# Rooms in Placemark

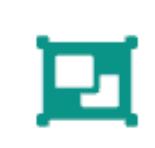

### Rooms in Placemark

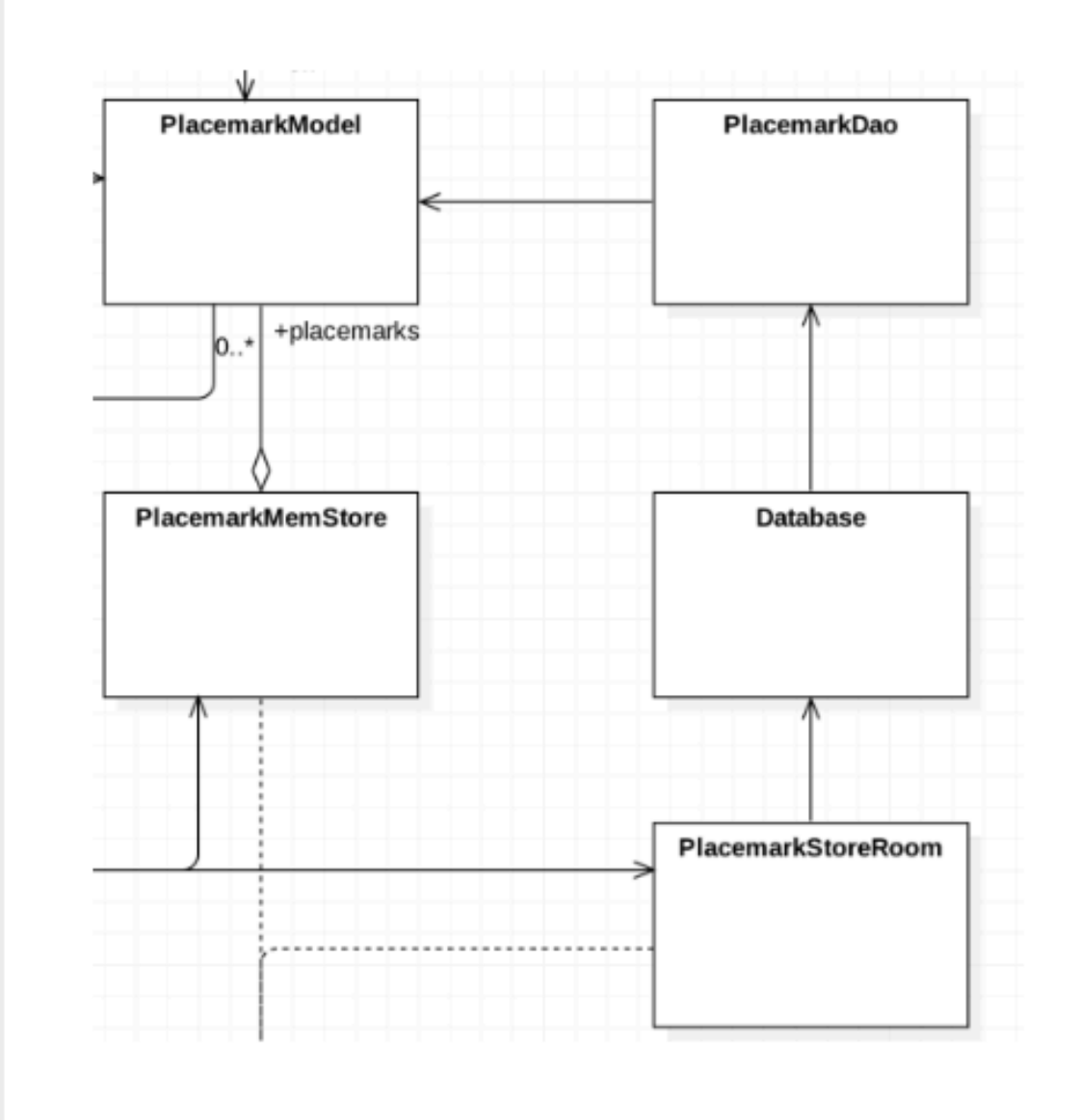

Implementation of PlacemarkStoreRoom, which stores placemarks in a SQLite database

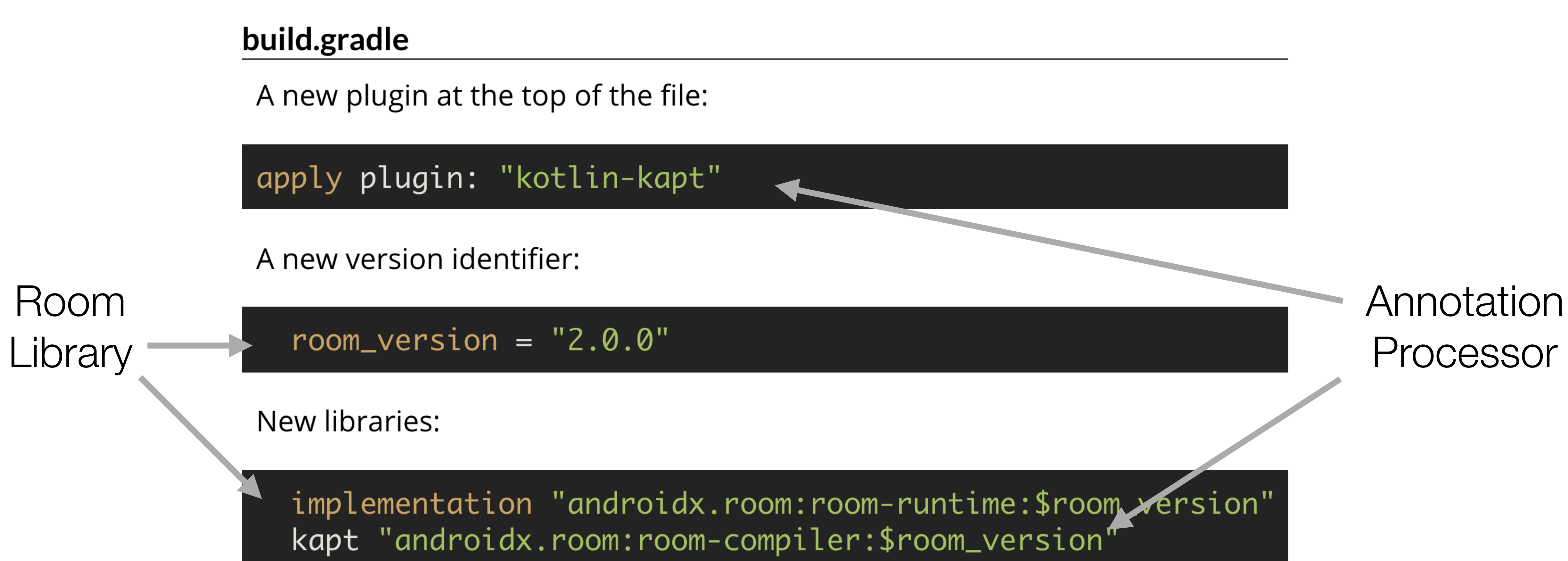

## Annotation Processing with Kotlin

Annotation processors (see JSR 269) are supported in Kotlin with the kapt compiler plugin.

Being short, you can use libraries such as **Dagger** or **Data Binding** in your Kotlin projects.

Please read below about how to apply the kapt plugin to your Gradle/Maven build.

### Using in Gradle

Apply the kotlin-kapt Gradle plugin:

apply plugin: 'kotlin-kapt'

Or you can apply it using the plugins DSL:

```
plugins {
    id "org.jetbrains.kotlin.kapt" version "1.3.10"
\}
```
Then add the respective dependencies using the kapt configuration in your dependencies block:

```
dependencies {
    kapt 'groupId: artifactId: version'
```
#### package org.wit.placemark.models

import android.os.Parcelable import androidx.room.Entity import androidx.room.PrimaryKey import kotlinx.android.parcel.Parcelize

@Parcelize @Entity

We have included 2 additional annotations:

- $\bullet$  @ Entity
- @PrimaryKey

These annotations will enable PlacemarkModel objects to be stored in a Room database.

```
data class \text{PlacemarkModel}(\textcircled{ePrimaryKey}(\text{autoGenerate} = \text{true}) \text{var id: Long} = 0,var title: String = ",
                              var description: String = "",
                              var image: String = "",var lat : Double = 0.0,
                               var Ing: Double = 0.0,var zoom: Float = 0f) : Parcelable
```
### Mark class as an @Entity - it can be stored in a database

@Parceliz @Entity

```
data class PlacemarkModel(@PrimaryKey(autoGenerate = true) var id: Long = 0,
                         Nvar title: String = "",
                          var description: String = ",
                          var image: String = "",var lat : Double = 0.0,
                          var Ing: Double = 0.0,var zoom: Float = @f) : Parcelable
```
### Mark id @PrimaryKey + have it autoGenerated by db

@Insert(onConflict =  $OnConfigictStrategy$ .REPLACE) fun create(placemark: PlacemarkModel)

@Query("SELECT \* FROM PlacemarkModel") fun findAll(): List<PlacemarkModel>

@Update fun update(placemark: PlacemarkModel) Defines an Interface to the PlacemarkTable

The implementation of this interface is generated by the rooms libraries

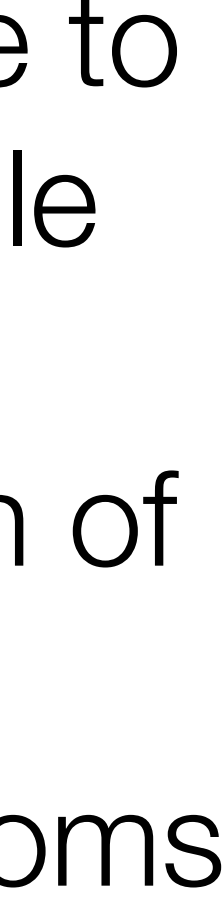

@Insert(onConflict =  $OnConfigicts$ trategy.REPLACE) fun create(placemark: PlacemarkModel) @Query("SELECT \* FROM PlacemarkModel")

fun findAll(): List<PlacemarkModel>

@Update fun update(placemark: PlacemarkModel)

Create a placemark (replace if id already exists)

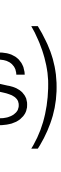

@Insert(onConflict =  $OnConfigictStart$ fun create(placemark: PlacemarkModel)

@Query("SELECT \* FROM PlacemarkModel") fun findAll(): List<PlacemarkModel>

@Update fun update(placemark: PlacemarkModel)

### Get a List of all Placemarks

@Insert(onConflict =  $OnConfigictStrategy$ .REPLACE) fun create(placemark: PlacemarkModel)

@Query("SELECT \* FROM PlacemarkModel") fun findAll(): List<PlacemarkModel>

@Update fun update(placemark: PlacemarkModel) Update an existing Placemark

#### **PlacemarkDao**

 $\mathbf{\}}$ 

#### package org.wit.placemark.room

import androidx.room.\* import org.wit.placemark.models.PlacemarkModel

@Dao interface PlacemarkDao {

@Insert(onConflict =  $OnConfigicts strategy . REPLACE)$ fun create(placemark: PlacemarkModel)

@Query("SELECT \* FROM PlacemarkModel") fun findAll(): List<PlacemarkModel>

@Query("select \* from PlacemarkModel where id = :id") fun findById(id: Long): PlacemarkModel

@Update fun update(placemark: PlacemarkModel)

@Delete fun deletePlacemark(placemark: PlacemarkModel)

### **Database**

package org.wit.placemark.room

import androidx.room.Database import androidx.room.RoomDatabase import org.wit.placemark.models.PlacemarkModel

@Database(entities = arrayOf(PlacemarkModel::class), version = 1) abstract class Database : RoomDatabase() {

abstract fun placemarkDao(): PlacemarkDao

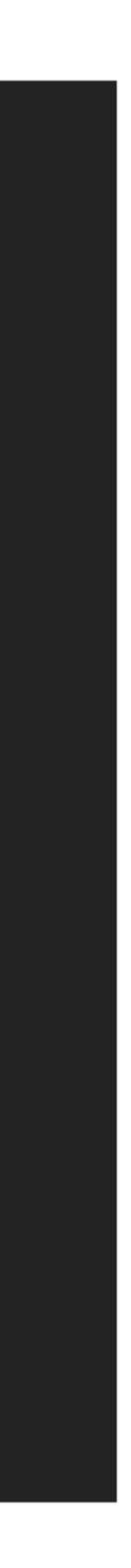

### Interface to Entier Database

### **Database**

package org.wit.placemark.room

import androidx.room.Database import androidx.room.RoomDatabase import org.wit.placemark.models.PlacemarkModel

@Database(entities = arrayOf(PlacemarkModel::class), version = 1) abstract class Database : RoomDatabase() {

abstract fun placemarkDao(): PlacemarkDao

Provide access to all Dao objects (only one so far)

### Database version number

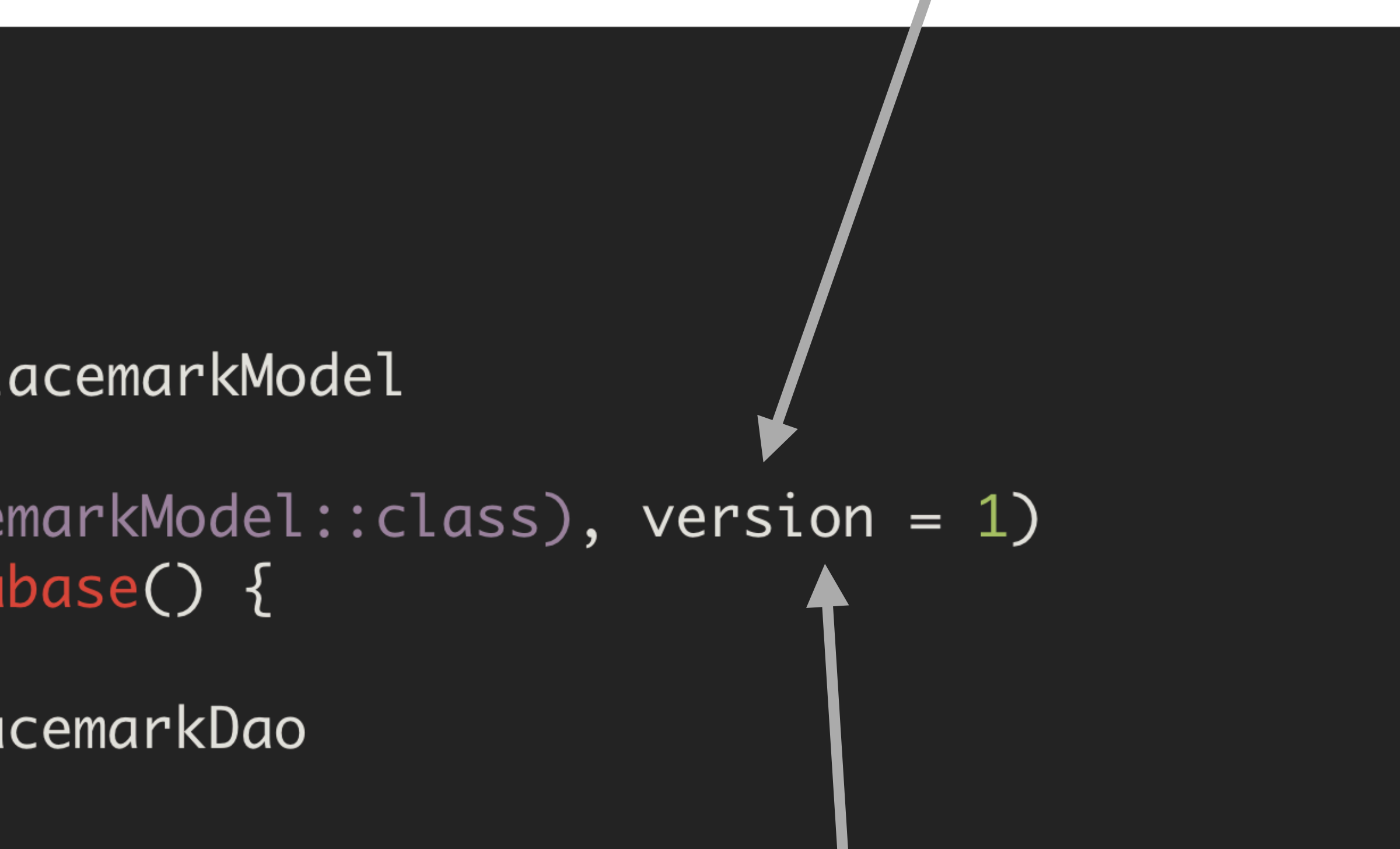

If structure of database changes (new fields etc, this number can be increased

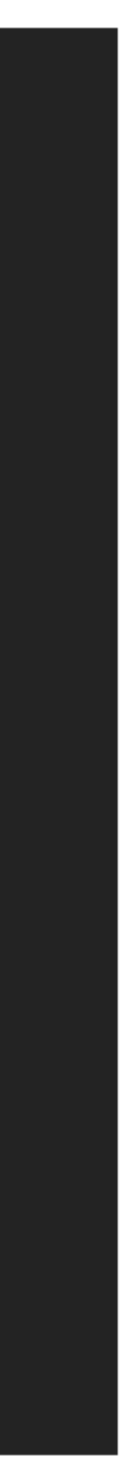

## PlacemarkStoreRoom

### class PlacemarkStoreRoom(val context: Context) : PlacemarkStore { var dao: PlacemarkDao init { val database = Room.databaseBuilder(context, Database::class.java, "room\_sample.db") .fallbackToDestructiveMigration() .build()

```
dao = database.placemarkDao()
}
override fun findAll(): List<PlacemarkModel> {
  return dao.findAll()
\mathbf{\}}override fun create(placemark: PlacemarkModel) {
 dao.create(placemark)
}
override fun update(placemark: PlacemarkModel) {
  dao.update(placemark)
```
## PlacemarkStoreRoom

### class PlacemarkStoreRoom(val context: Context) : PlacemarkStore { var dao: PlacemarkDao init { val database = Room.databaseBuilder(context, Database::class.java, "room\_sample.db") .fallbackToDestructiveMigration() .build()  $dao = database.plotacemarkDao()$ } override fun findAll(): List<PlacemarkModel> { return dao.findAll() } override fun create(placemark: PlacemarkModel) { dao.create(placemark) override fun update(placemark: PlacemarkModel) { dao.update(placemark)

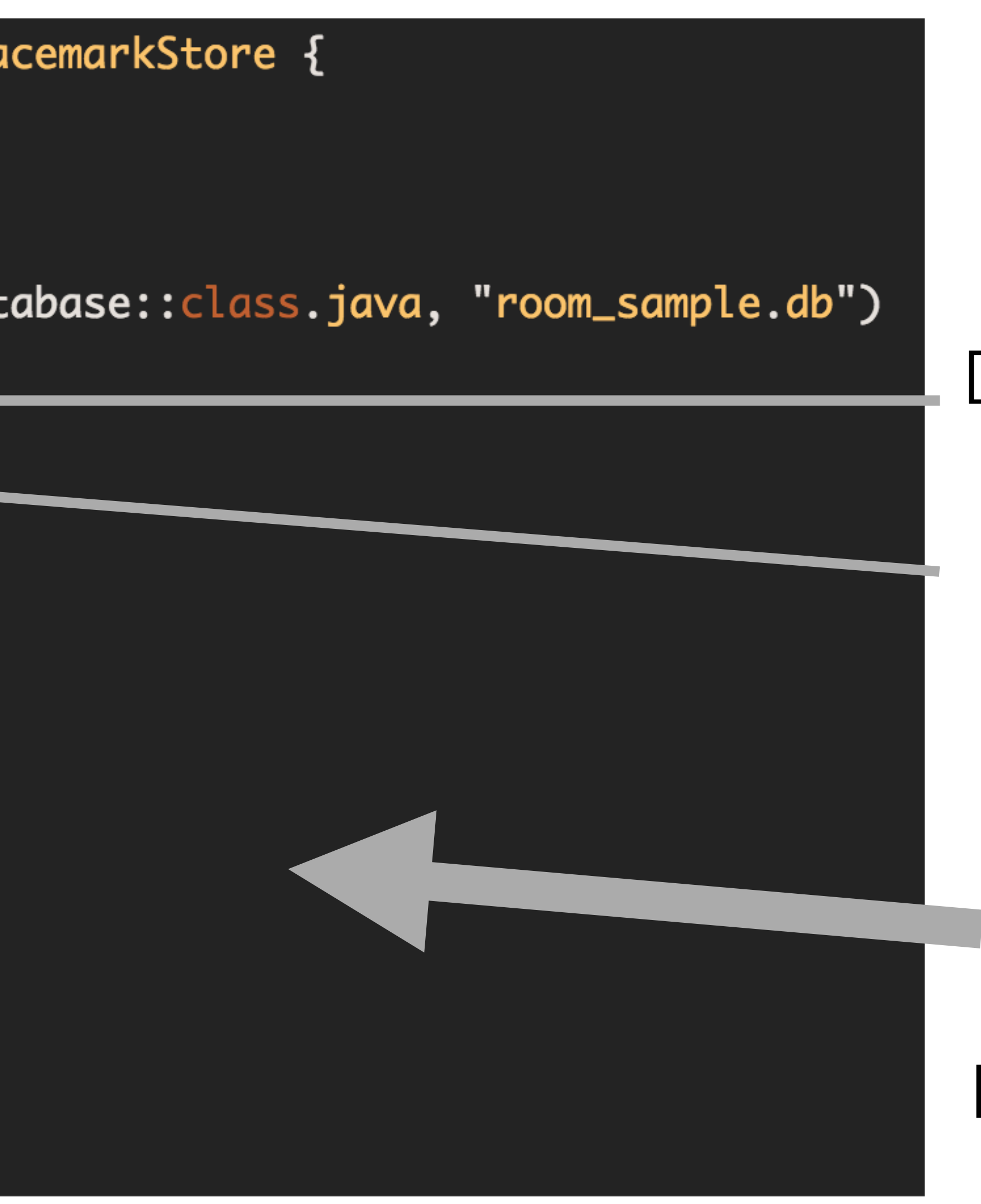

Create a Database object

Request a dao object from the database

Use the dao to implement all PlacemarkStore features

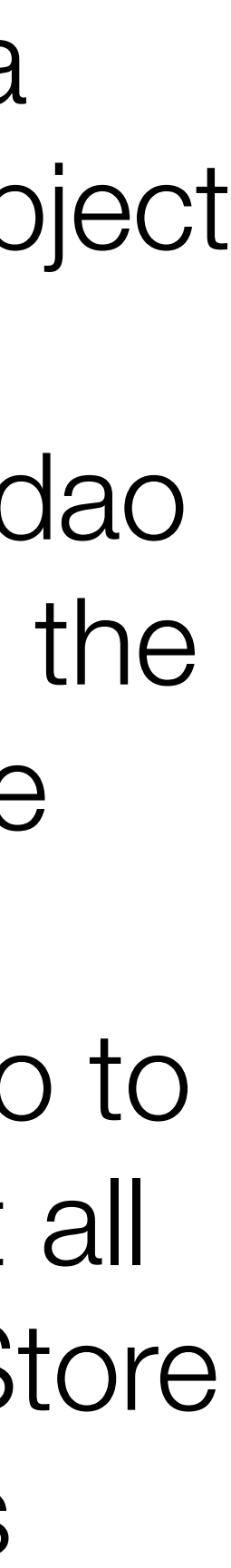

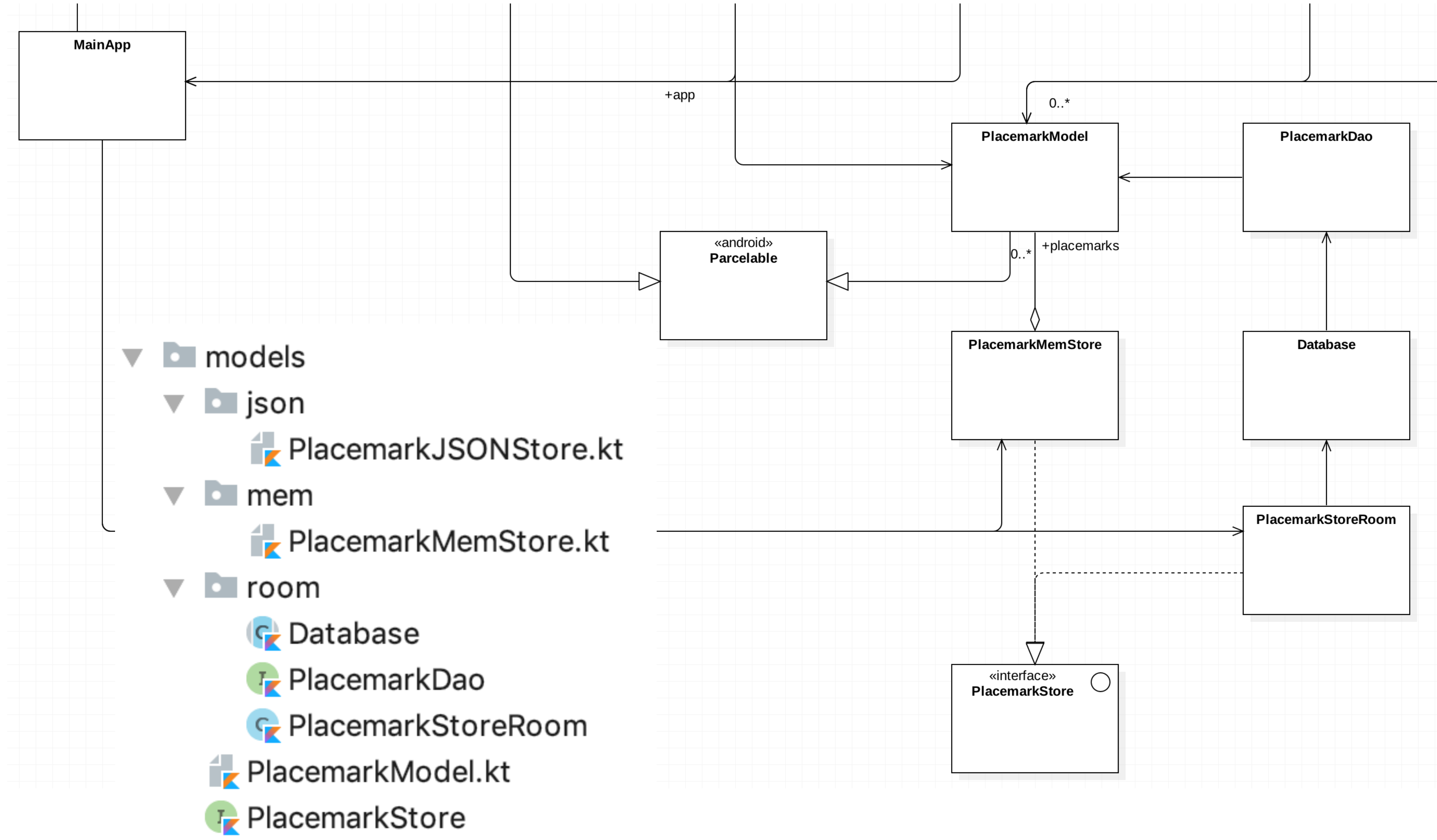

Switch between in-memory and database placemarks

class MainApp : Application(), AnkoLogger { lateinit var placemarks: PlacemarkStore override fun onCreate() { super.onCreate()  $\frac{1}{\sqrt{2}}$  placemarks = PlacemarkMemStore() placemarks = PlacemarkStoreRoom (applicationContext) info("Placemark started")

- 
- 
- 

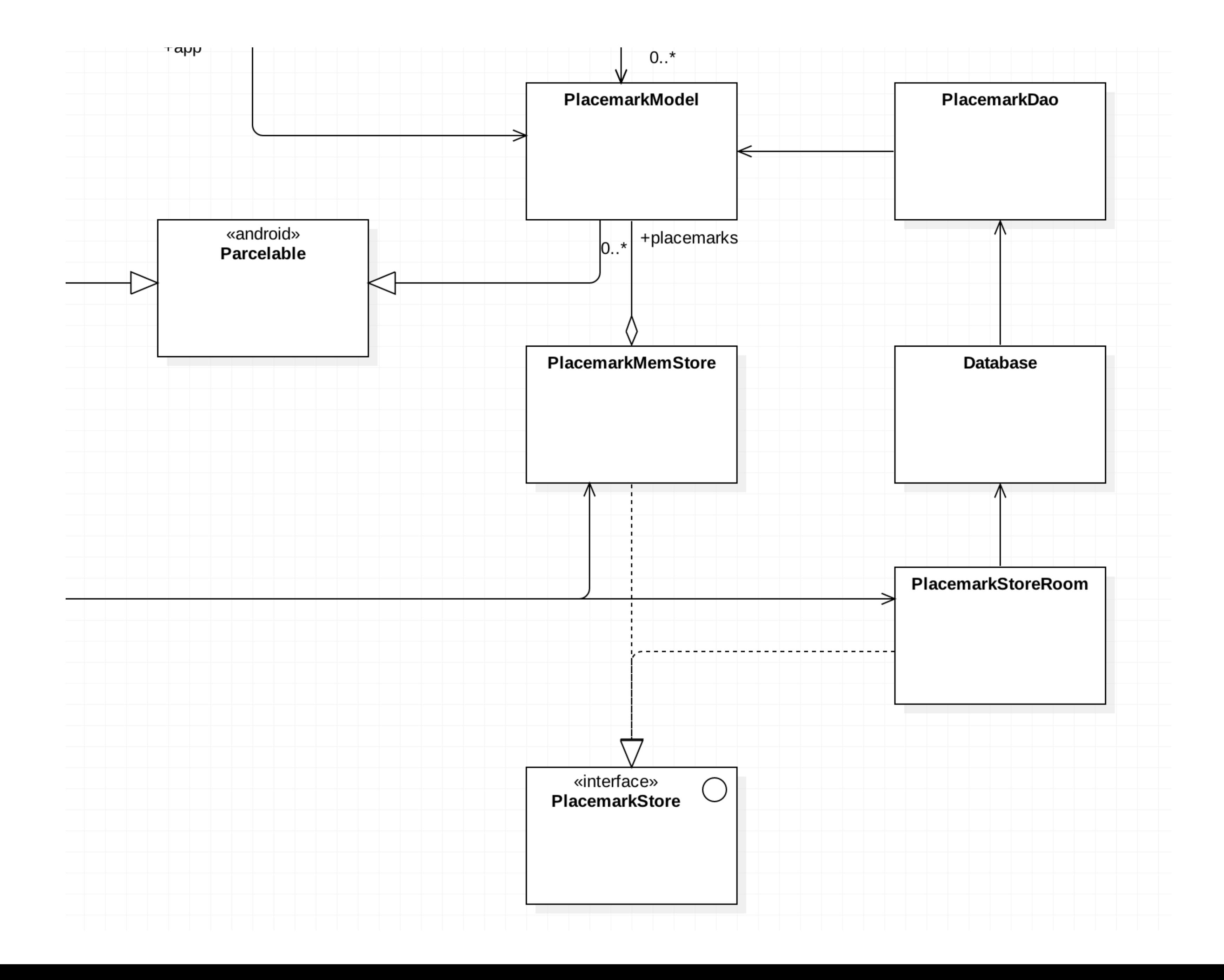

### Placemark has stopped

Open app again

Caused by: java.lang.IllegalStateException: Cannot access database on the main thread since it may potentially lock the UI for a long period of time.

This version is terminated by Android

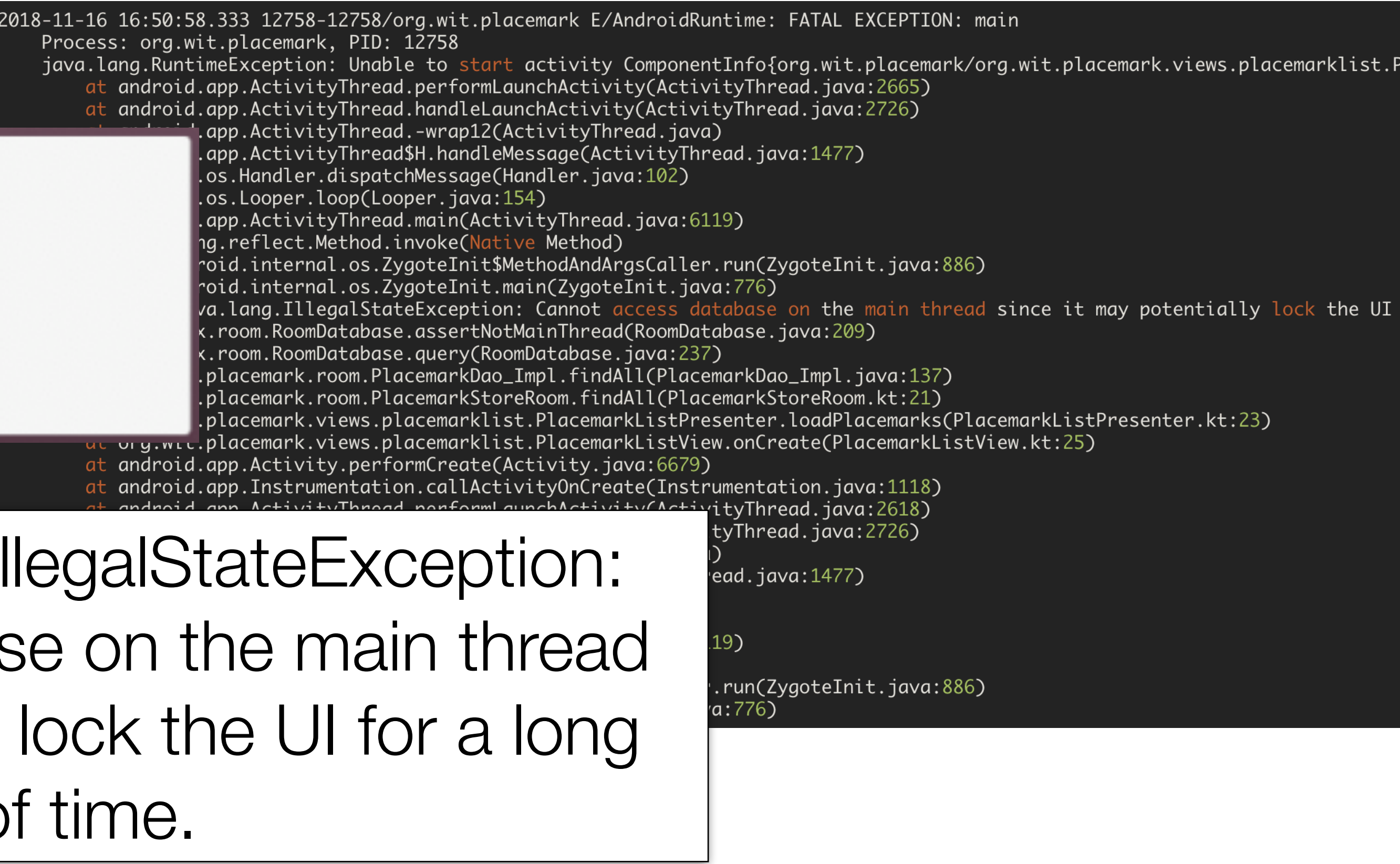

Cannot access database on the main thread

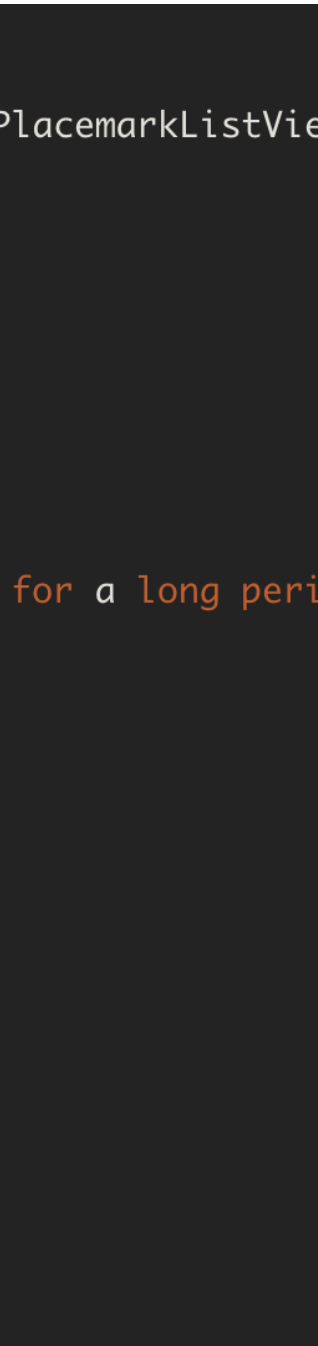

```
interface PlacemarkStore { 
   fun findAll(): List<PlacemarkModel> 
   fun create(placemark: PlacemarkModel) 
   fun update(placemark: PlacemarkModel) 
<u>}</u>
```

```
class PlacemarkMemStore : PlacemarkStore, AnkoLogger { 
  val placemarks = ArrayList<PlacemarkModel>() 
   suspend override fun findAll(): List<PlacemarkModel> { 
     return placemarks 
 } 
  override fun create(placemark: PlacemarkModel) { 
     placemark.id = getId() 
     placemarks.add(placemark) 
     logAll() 
 } 
  override fun update(placemark: PlacemarkModel) { 
     var foundPlacemark: PlacemarkModel? = placemarks.find { p -> p.id == placemark.id } 
     if (foundPlacemark != null) { 
       foundPlacemark.title = placemark.title 
       foundPlacemark.description = placemark.description 
       foundPlacemark.image = placemark.image 
       foundPlacemark.lat = placemark.lat 
       foundPlacemark.lng = placemark.lng 
       foundPlacemark.zoom = placemark.zoom 
 } 
 } 
  fun logAll() { 
     placemarks.forEach { info("${it}") } 
 } 
}
                                                                             Store - In-
                                                                              memory 
                                                                         Implementation
```

```
interface PlacemarkStore { 
   fun findAll(): List<PlacemarkModel> 
   fun create(placemark: PlacemarkModel) 
   fun update(placemark: PlacemarkModel) 
<u>}</u>
```

```
class PlacemarkStoreRoom(val context: Context) : PlacemarkStore { 
                         var dao: PlacemarkDao 
                         init { 
                           val database = Room.databaseBuilder(context, Database::class.java, "room_sample.db") 
                               .fallbackToDestructiveMigration() 
                               .build() 
                           dao = database.placemarkDao() 
                       } 
                         override fun findAll(): List<PlacemarkModel> { 
                           return dao.findAll() 
                       } 
                         override fun create(placemark: PlacemarkModel) { 
                           dao.create(placemark) 
                       } 
                         override fun update(placemark: PlacemarkModel) { 
                           dao.update(placemark) 
                       } 
                      <u>}</u>
Any of these 
  database 
   calls will 
    trigger 
 Termination
    of app
```
Store - Database Implementation

#### **interface** PlacemarkStore { **fun** findAll(): List<PlacemarkModel> **fun** create(placemark: PlacemarkModel) **fun** update(placemark: PlacemarkModel) }

**interface** PlacemarkStore { **suspend fun** findAll(): List<PlacemarkModel> **suspend fun** create(placemark: PlacemarkModel) **suspend fun** update(placemark: PlacemarkModel)

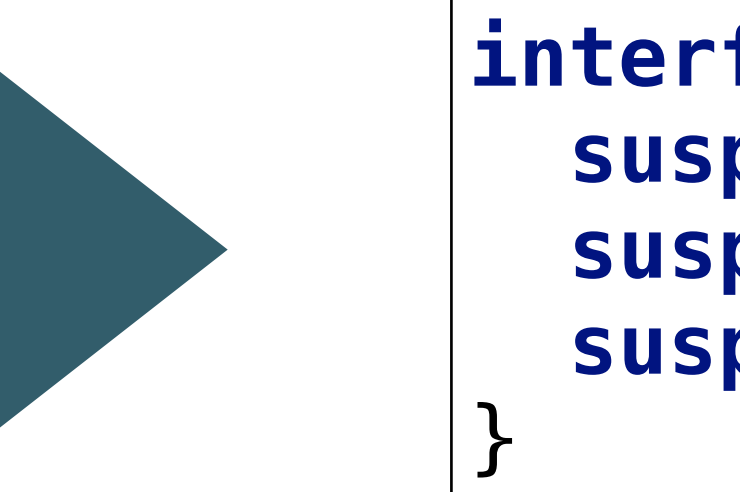

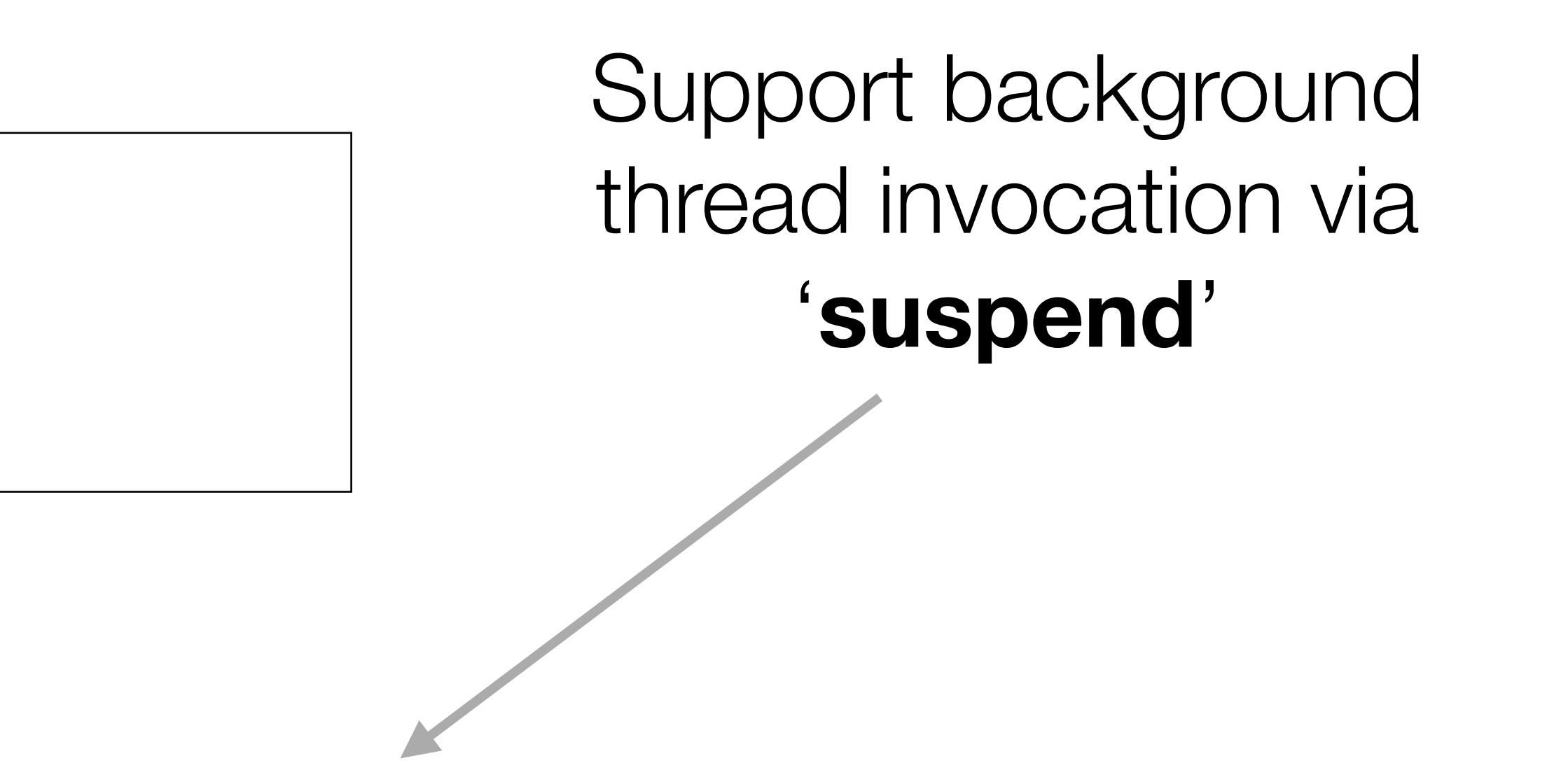

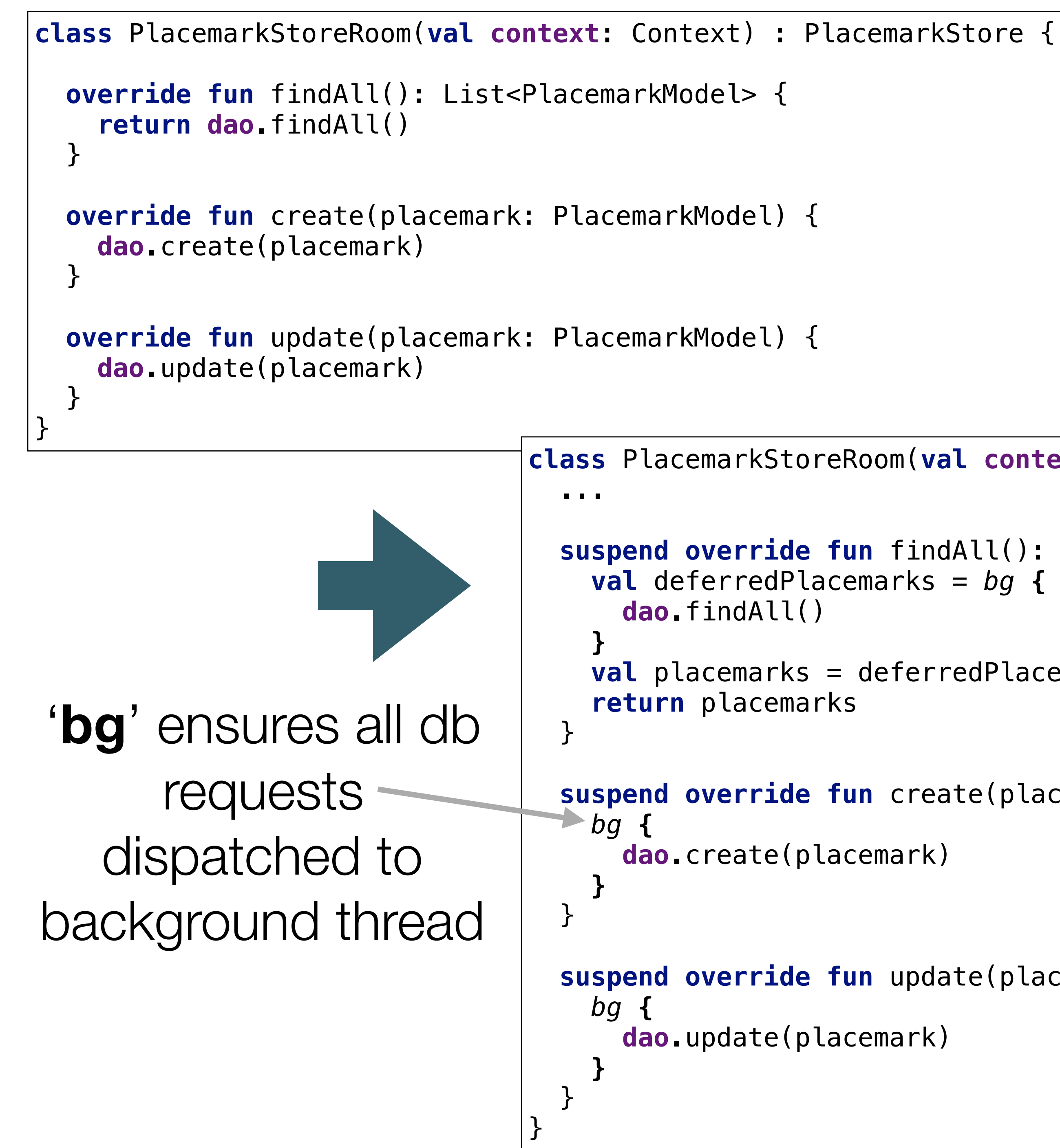

```
class PlacemarkStoreRoom(val context: Context) : PlacemarkStore { 
   suspend override fun findAll(): List<PlacemarkModel> { 
     val deferredPlacemarks = bg { 
     val placemarks = deferredPlacemarks.await() 
   suspend override fun create(placemark: PlacemarkModel) { 
       dao.create(placemark) 
   suspend override fun update(placemark: PlacemarkModel) { 
       dao.update(placemark)
```
**class** PlacemarkListActivity : AppCompatActivity(), PlacemarkListener {

**private fun** loadPlacemarks() {

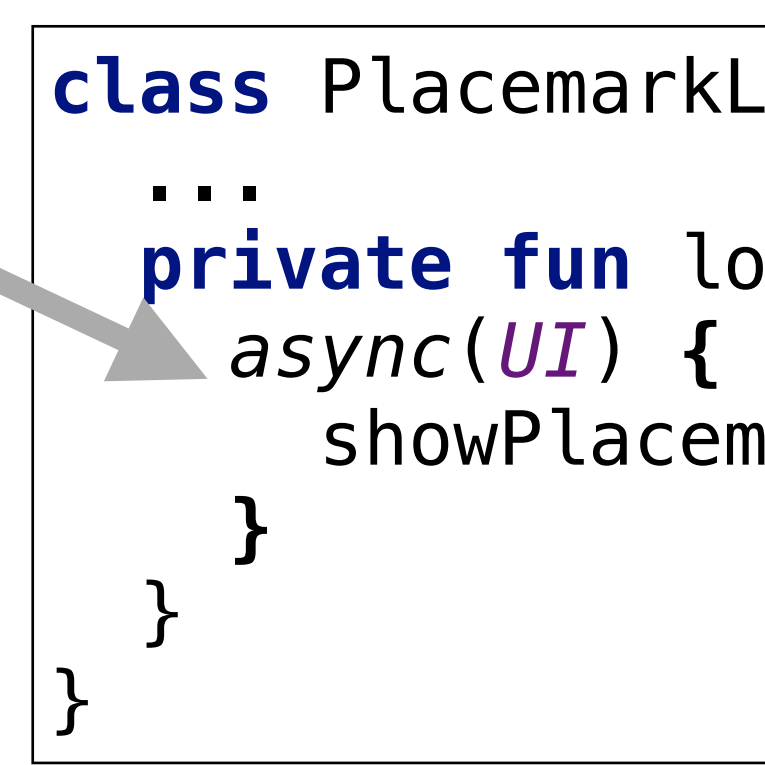

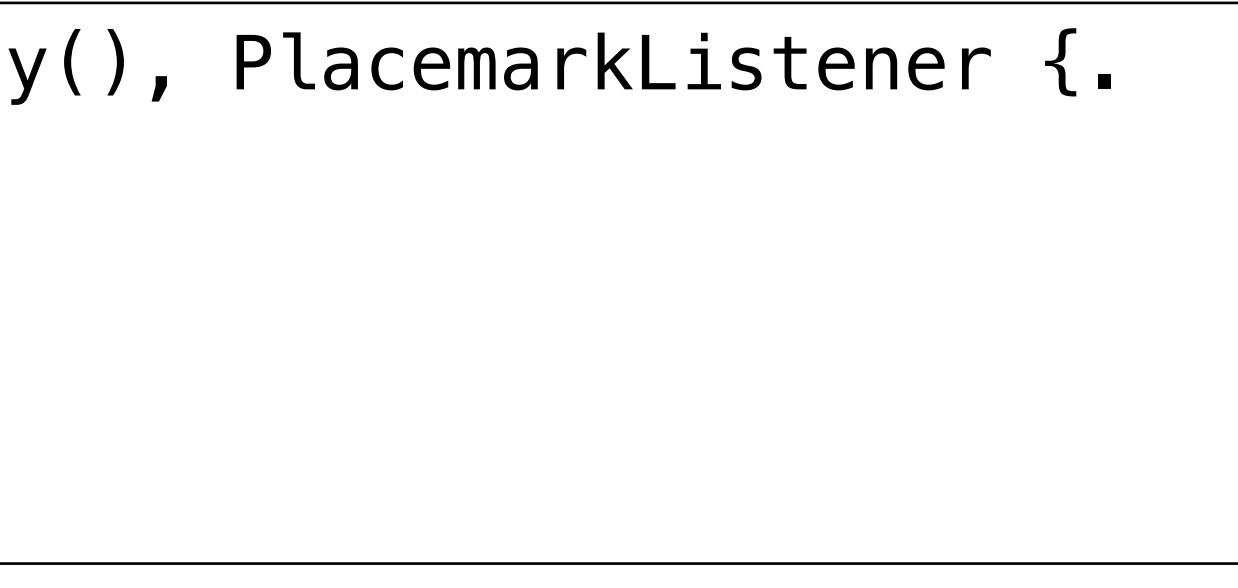

showPlacemarks(**app**.**placemarks**.findAll())

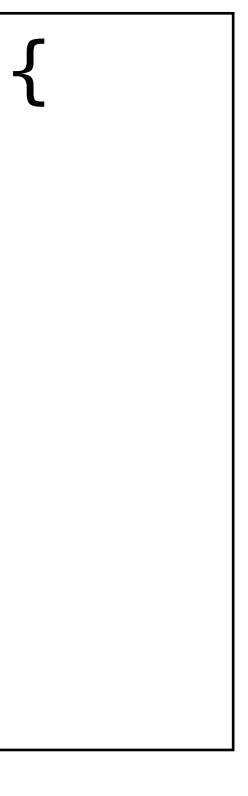

**class** PlacemarkListActivity : AppCompatActivity(), PlacemarkListener {. …  **private fun loadPlacemarks() {** showPlacemarks(**app**.**placemarks**.findAll()) } <u>}</u>

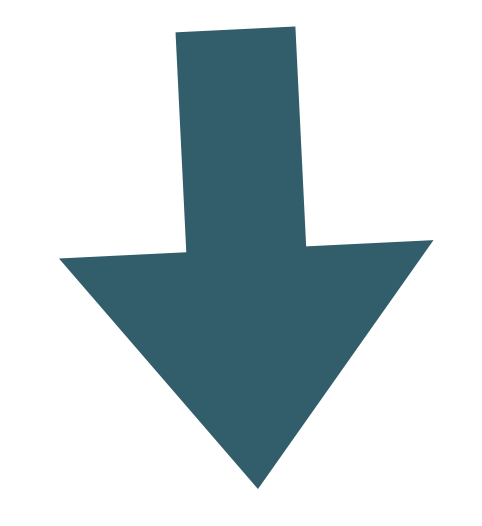

'**async**' ensure we wait for 'suspend' denoted calls completes before we resume